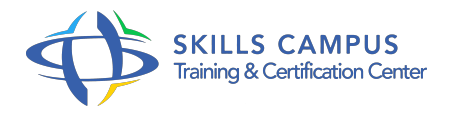

# AutoCAD 2014/2013 2D, prise en main

# -Réference: **BPC-175** -Durée: **3 Jours (21 Heures)**

# **Les objectifs de la formation**

- Maitriser l'interface d'Autocad 2014/2013 2D
- Réaliser des dessins en 2D
- Utiliser et paramétrer des calques
- Habiller un plan avec des éléments textuels
- Exporter un dessin pour une diffusion électronique
- Créer des gabarits

# **A qui s'adesse cette formation ?**

# **POUR QUI :**

Responsables, architectes, ingénieurs, techniciens, dessinateurs, concepteurs de dessins en bureaux d'études impliqués dans la réalisation et la modification de plans.

# **Programme**

- **Introduction**
	- Lancement d'AutoCAD.
	- o Prise en main de l'interface graphique.
	- Utilisation de l'aide.
	- Choix des palettes d'outils et enregistrement des espaces de travail.
	- Les différentes versions.
	- Autocad et les formats de fichiers.
	- Travaux pratiques Travailler avec les espaces personnalisés.

# **Réalisation et modification des dessins**

- L'utilisation des outils de création d'objets.
- La polyligne 2D et la commande Pedit.
- Les différentes méthodes de sélection avec rectangle, avec trajet et avec propriétés.
- Les outils d'édition de base : copier, déplacer, décaler, rotation, symétrie, échelle, raccord.
- Les multilignes, échelle de multiligne.
- Travaux pratiques Création d'un dessin.

### **Constructions géométriques et précision**

- Les modes d'accrochage aux objets, extrémité, milieu, centre, perpendiculaire, parallèle, proche.
- Les repères et les repères magnétiques.
- Les systèmes de coordonnées relatives et absolues.
- Les systèmes de coordonnées rectangulaires et polaires.
- Créer et modifier des plans avec des cotes.
- Travaux pratiques Conception d'un dessin à l'échelle.

# **Gestion et habillage des plans complexes**

- L'utilisation des calques.
- Paramétrage des calques.
- Le texte et les styles de texte.
- La cotation linéaire, cotation angulaire, cotation alignée.
- Le hachurage, paramétrage et exploitation.
- La création et l'insertion des blocs internes, les bibliothèques personnalisées et les bibliothèques externes.
- o Travaux pratiques Dessiner et habiller un plan.

#### **Les gabarits**

- Création d'un gabarit.
- Utiliser les gabarits existants.
- Modifier et mettre à jour un gabarit.
- Le gestionnaire de norme CAO et les gabarits.
- Vérifier et corriger un fichier avec la norme CAO.
- Travaux pratiques Création d'un gabarit avec la charte graphique et la norme CAO.

# **Présentation et mise en page**

- Les outils de mise en page et le format DWG to PDF.
- L'espace objet et l'espace papier.
- L'utilisation des fenêtres de présentation.
- Le multifenêtrage.
- L'édition de plans : l'imprimante et le traceur.
- La diffusion électronique : le PDF et l'HTML.
- Travaux pratiques Impression des plans en PDF.

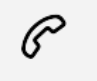

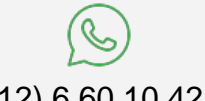

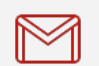

(+212) 5 22 27 99 01 (+212) 6 60 10 42 56 Contact@skills-group.com

 Nous sommes à votre disposition : De Lun - Ven 09h00-18h00 et Sam 09H00 – 13H00

 Angle bd Abdelmoumen et rue Soumaya, Résidence Shehrazade 3, 7éme étage N° 30 Casablanca 20340, Maroc